# **Functions as Values**

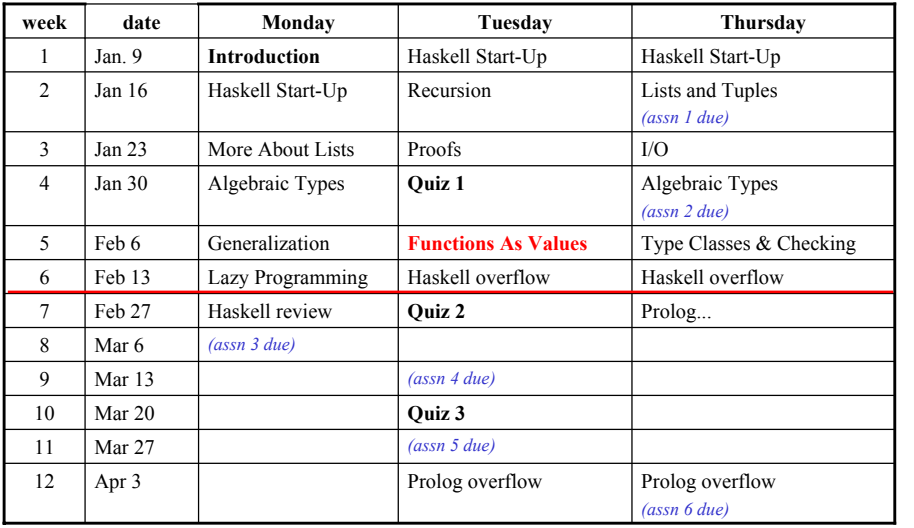

# **What's This Topic About?**

Different ways of creating functions

*or*

Expressions whose values are functions

Frequent motivation: avoid having to define trivial helper functions

#### Techniques:

- function composition
- partial application of functions & operators
- lambda notation
- $\cdot$  currying & uncurrying

#### **Required Reading: Chapter 10 (skip section 10.9)**

CISC 260, winter 2006, Haskell: Functions as Values 2

# **Function Composition**

CISC 260, winter 2006, Haskell: Functions as Values 1

Operator "**.**" composes two functions means apply in sequence

Example: find second element in list

**second :: [a] -> a second = head . tail**

# **Operator "Sections"**

**incrList :: [Int] -> [Int] incrList nums = map add1 nums where add1 x = x+1**

Used a very simple helper function. There's a quicker way.

Recall: **(+)** is the function that adds two numbers together.

Operator Section: **(1+)** is the function that adds 1 to a number

### **Operator Sections (2)**

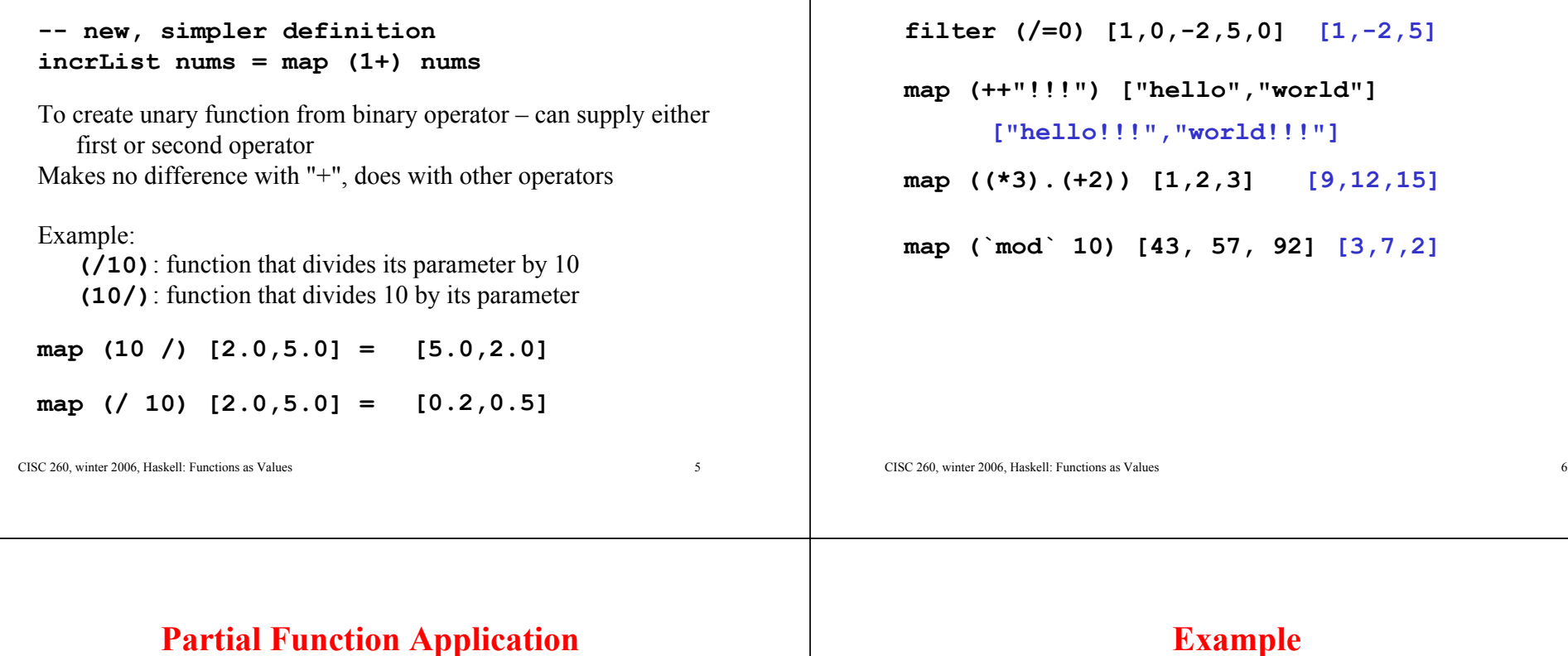

Consider this definition: **f :: Int -> Int -> Int f x y = (3\*x) + (2\*y)**

What's the meaning of **(f 2)**?

Equivalent to **g**, where: **g y = 6 + (2\*y)**

**map (f 2) [1,2,3] = [8,10,12]**

#### **Example**

**More Examples**

```
Recall Prelude function zip:
  zip :: [a] -> [b] -> [(a,b)]
concat
  (map (zip [1..20]) 
    ["Mary","had","a","little","lamb"])
[(1,'M'),(2,'a'),(3,'r'),(4,'y'),(1,'h'),
 (2,'a'),(3,'d'),(1,'a'),(1,'l'),(2,'i'),
 (3,'t'),(4,'t'),(5,'l'),(6,'e'),(1,'l'),
 (2,'a'),(3,'m'),(4,'b')]
```
#### **Another Example**

Recall Prelude function **drop**: **drop :: Int -> [a] -> [a]** Example: **drop 2 "abcd" = "cd"**

**map (drop 3) ["Mickey","Mouse","Club"]**

**["key","se","b"]**

CISC 260, winter 2006, Haskell: Functions as Values 9

# **Order Of Parameters**

What if you wanted to fix the *second* parameter of drop? Example: successive tails of a list **tails :: [a] -> [[a]] tails lis = map helper [0..(length lis)] where helper n = drop n lis tails "abc" = ["abc","bc","c",""]** 

Can't use partial function application directly to replace helper. Two options:

**map (`drop` lis) [0..(length lis)]**

**map ((flip drop) lis) [0..(length lis)]**

CISC 260, winter 2006, Haskell: Functions as Values 10 and 10 and 2008 10 and 2008 10 and 2008 10 and 2008 10 and 2008 10 and 2008 10 and 2008 10 and 2008 10 and 2008 10 and 2008 10 and 2008 10 and 2008 10 and 2008 10 and

# **Lambda Notation**

Sometimes operator sections & partial function application isn't enough to eliminate trivial helper function Example: **squareList :: [Int] -> [Int] squareList lis = map square lis where square n = n\*n**

Lambda notation lets us define small anonymous functions **squareList lis = map (\n->n\*n) lis**

#### $(\n\lambda n - \n\lambda n)$  means: "A function that takes one parameter and multiplies it by itself"

# **Lambda Notation With Multiple Parameters**

**\x y -> sqrt (x\*x + y\*y)**

means:

A function that takes 2 sides of a right triangle and returns the hypotenuse

Two equivalent ways to give this a name: hypot1 =  $\ x \ y \rightarrow sqrt (x*x + y*y)$ hypot2  $x y = sqrt (x*x + y*y)$ 

#### **Another Example**

Problem: Given three numbers a, b and c, create a function to evaluate the quadratic  $ax^2+bx+c$ 

Solution:

**quad a b c = \x-> a\*x\*x + b\*x + c**

Equivalent Solution:

**quad a b c x = a\*x\*x + b\*x + c**

Using quad to evaluate  $x^2+2x+3$  for  $x = 2$ 

(quad 1 2 3) 2 *or:* quad 1 2 3 2

These two expressions mean the same thing! Function application associates to the left

CISC 260, winter 2006, Haskell: Functions as Values 13

# **Digression: Who Was Haskell?**

Haskell Brooks Curry

(1900-1982) Well-known mathematical logician

Haskell language named after him. Also concept of "curried functions"

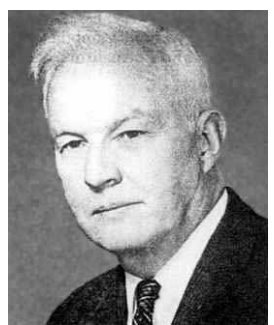

CISC 260, winter 2006, Haskell: Functions as Values 14

#### **Curried Functions**

Most functions we've looked at this term have been "curried". Simple example of a curried function:

**f :: Int -> Int -> Int f**  $x y = (3*x) + (2*y)$ 

- **f** takes its parameters one at a time.
- ï **f x** produces a function with one parameter.
- **(f x)** y produces a numerical value.
- Parenthesis not necessary: can write **f** x y
- We usually think of f as having two parameters.

#### **Uncurried Functions**

An uncurried function combines all its parameters into a tuple. (Technically, just one parameter) Uncurried: **f (x,y) = (3\*x) + (2\*y)** Curried:

**f x**  $y = (3*x) + (2*y)$ 

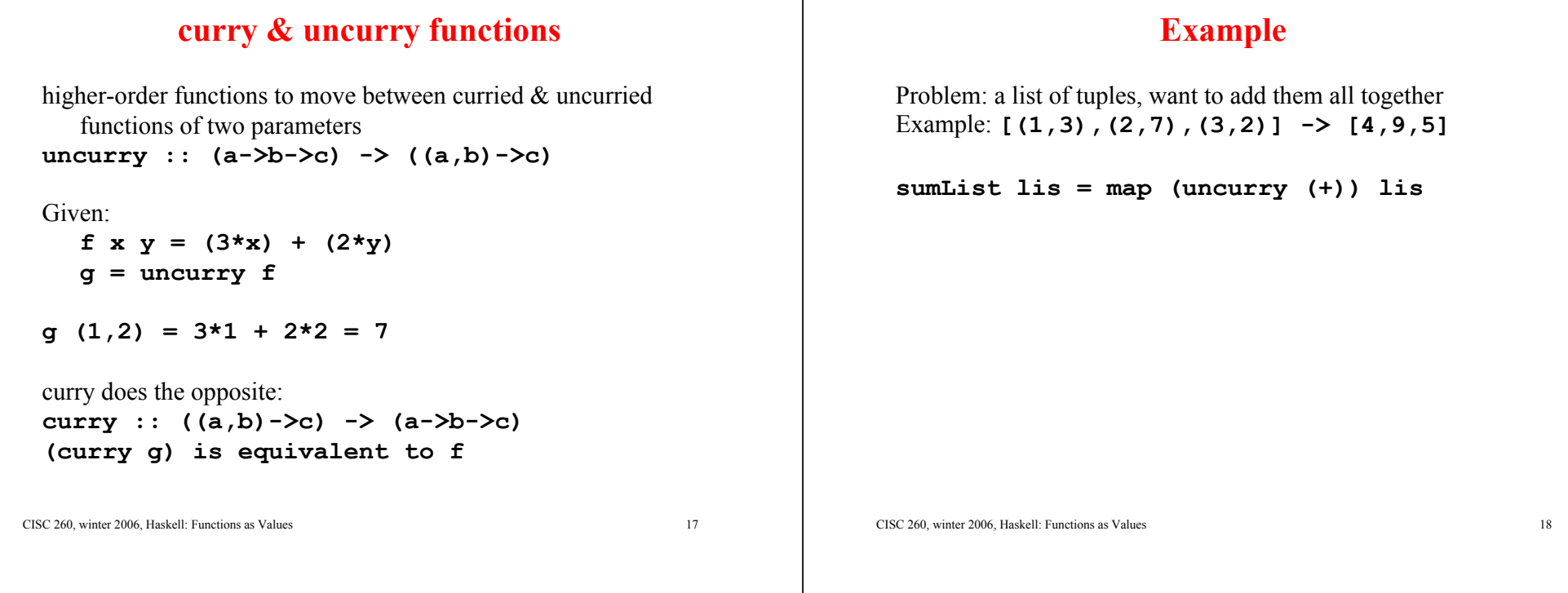